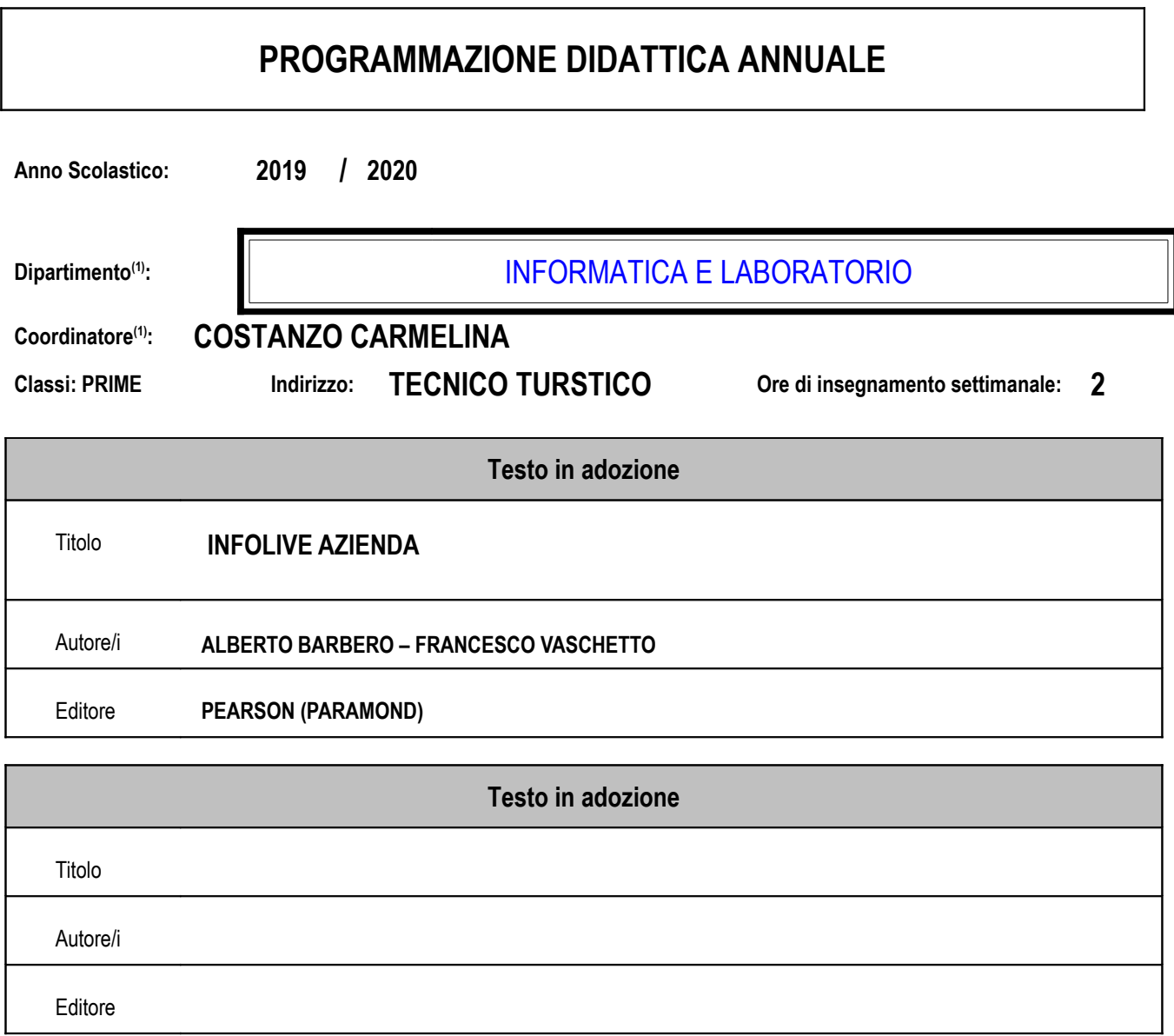

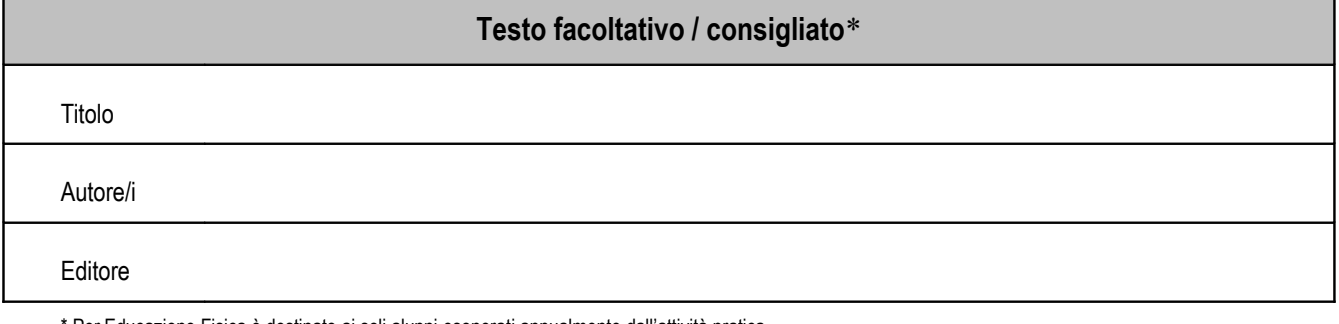

\* Per Educazione Fisica è destinato ai soli alunni esonerati annualmente dall'attività pratica

Nella Riunione di dipartimento del 06-09-2019 è stata approvata (⊠all'unanimità - □a maggioranza) la successiva programmazione modulare

Il Coordinatore

Carmelina Costanzo

(1) Se si tratta di codocenza indicare entrambi i dipartimenti e coordinatori

## **Sezione 1 - PROGRAMMAZIONE DIDATTICA**

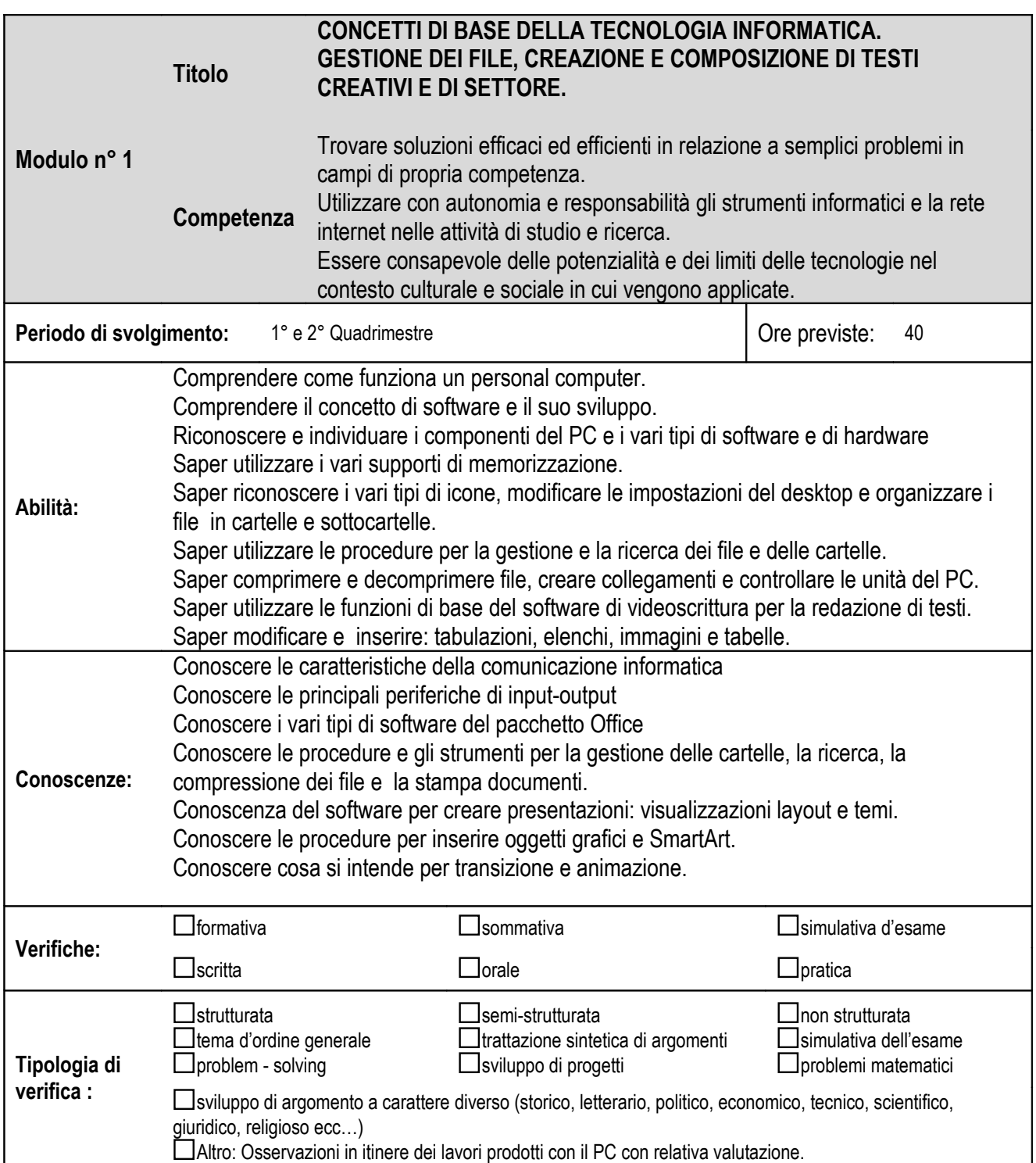

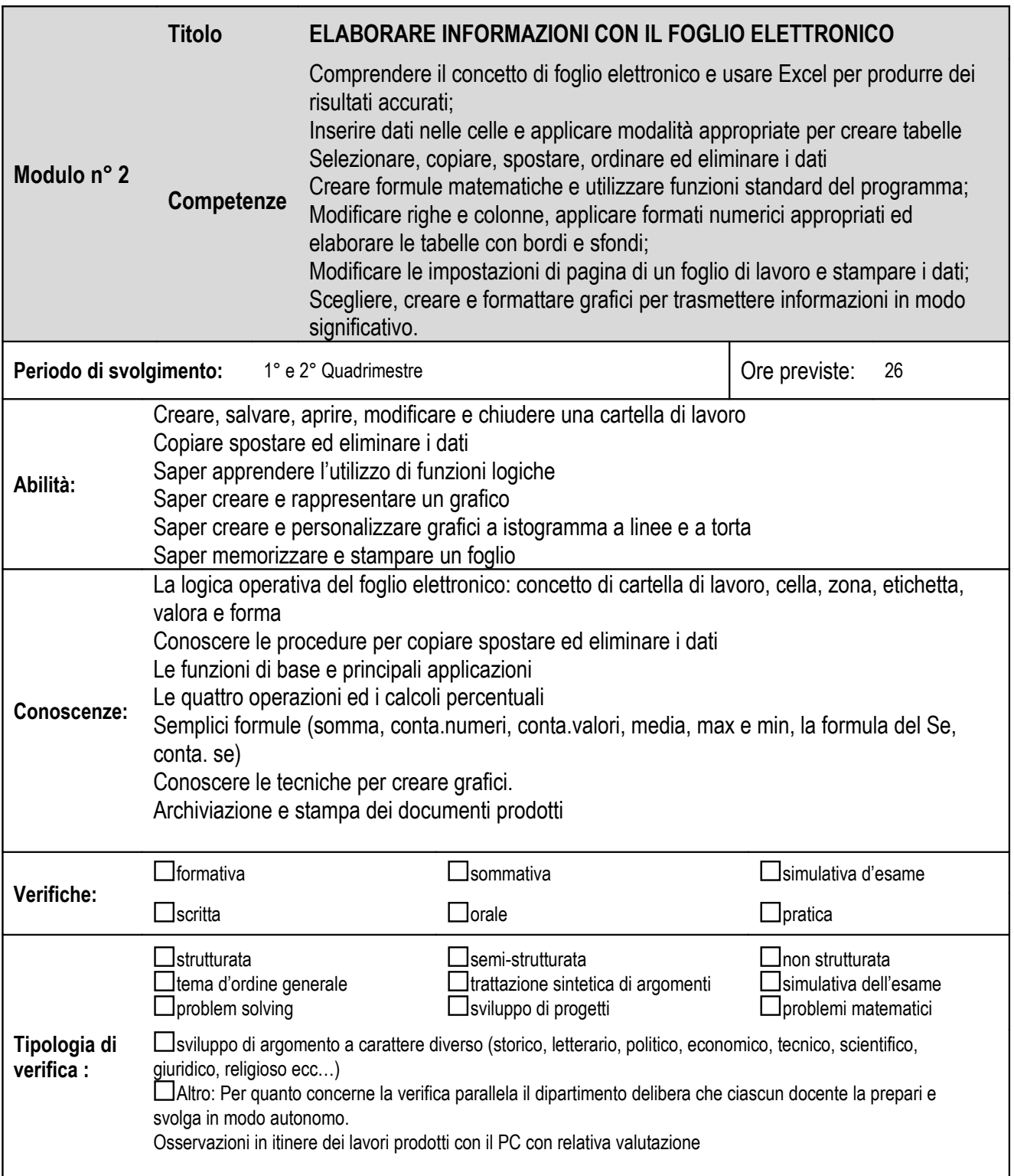

## IL COORDINATORE DI DIPARTIMENTO CARMELINA COSTANZO

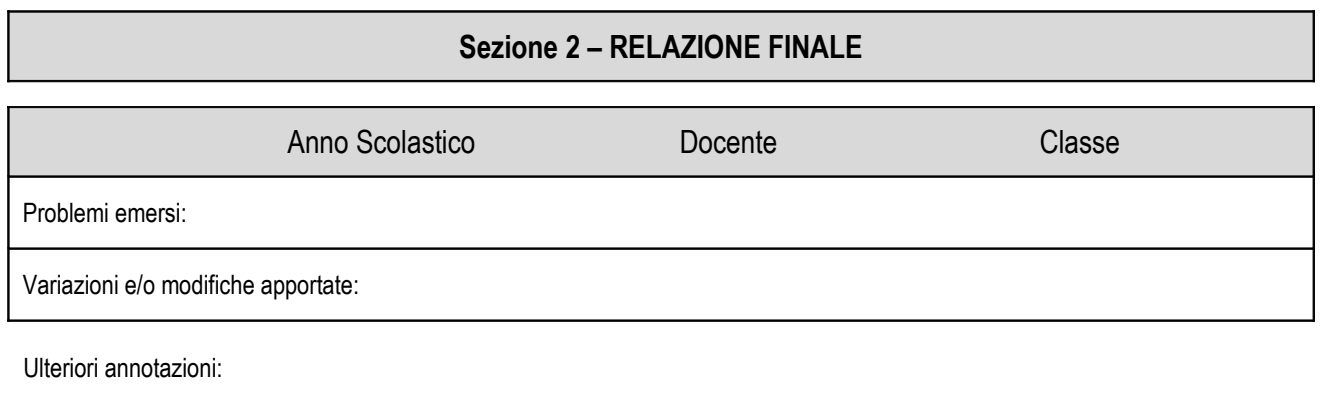

……………………………………………………..……………………………….. (firma)

N.B.: una copia della presente relazione va consegnata al Coordinatore di dipartimento

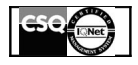

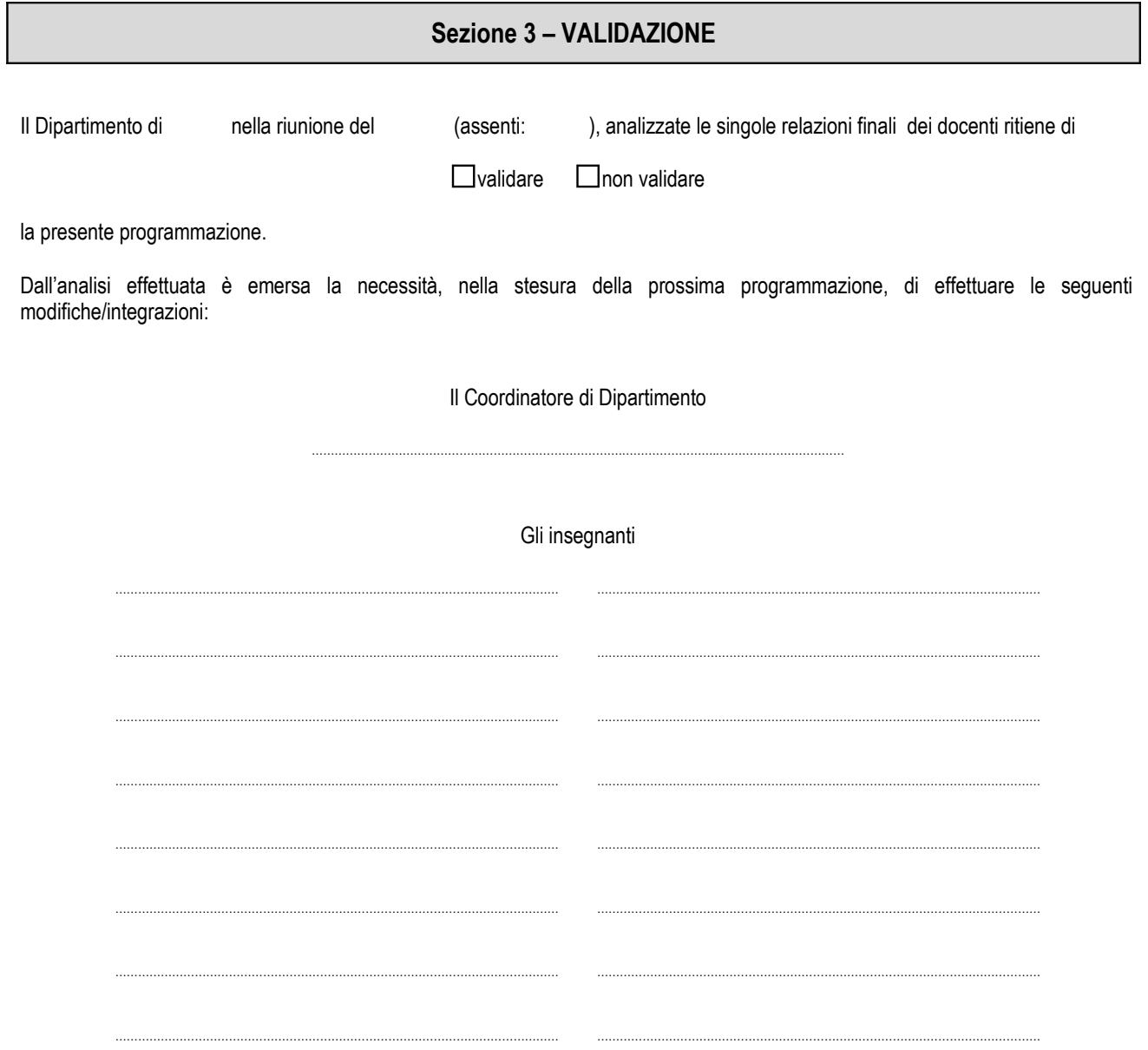

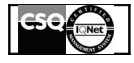